## <span id="page-0-0"></span>Creating API credentials

## To create API credentials:

## **[Log into the Coro console](../../overview/log-in/)** and from the **Control Panel**, select **Connectors**: 1.

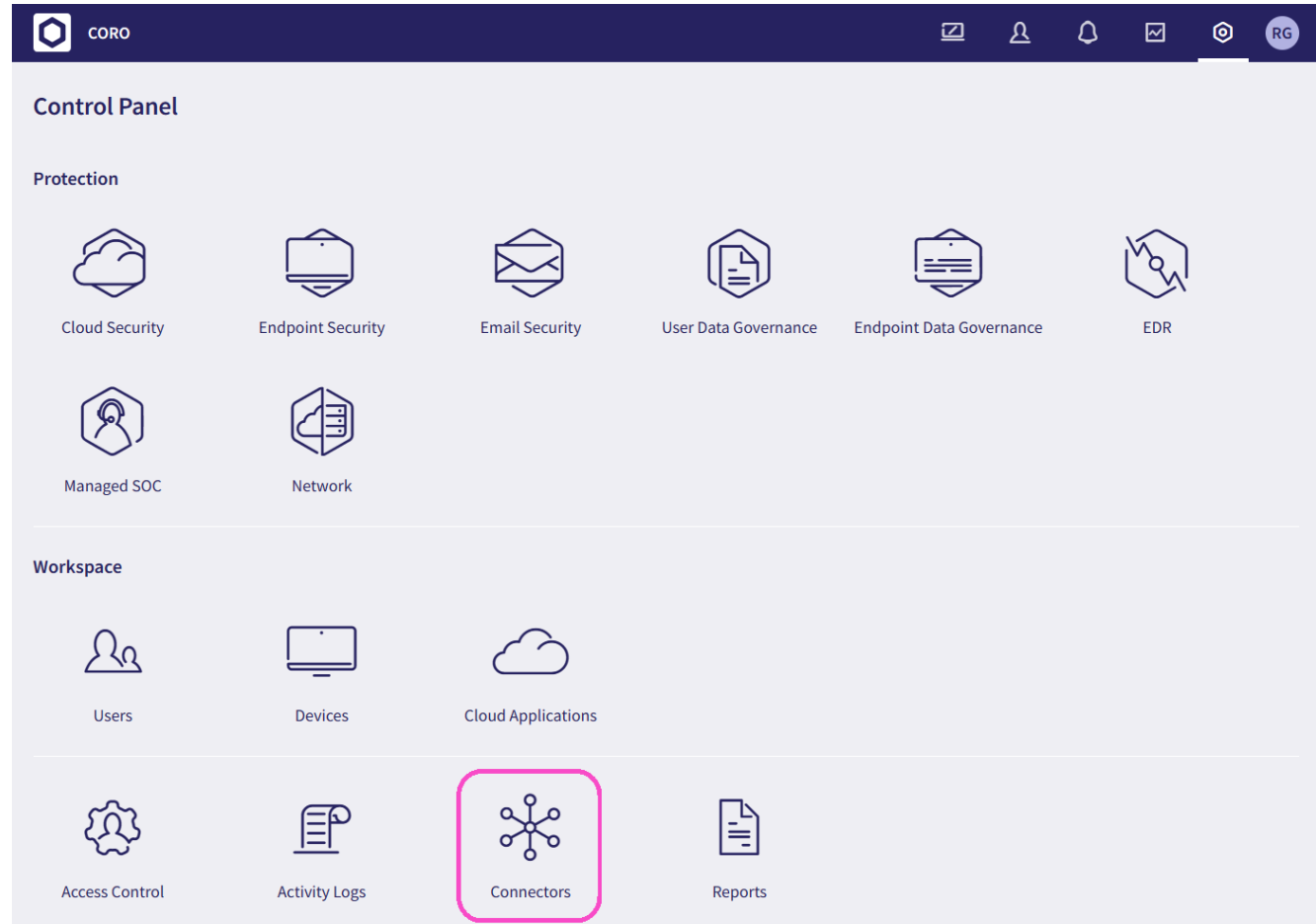

- 2. Select the API Credentials tab.
- Select **+ CREATE API KEY** or **CREATE API KEY**: 3.